# **fantasy pixbet**

- 1. fantasy pixbet
- 2. fantasy pixbet :bet365 esport
- 3. fantasy pixbet :bonus de boas vindas casas de apostas

### **fantasy pixbet**

Resumo:

**fantasy pixbet : Junte-se à revolução das apostas em condlight.com.br! Registre-se agora e descubra oportunidades de apostas inigualáveis!**  contente:

### **fantasy pixbet**

O que significa o jogador receberá 35 Vezes ou valor da aposta se acertat. Por exemplo, um jogador amador porstar R\$ 10 em numero individual e certificado 350 (cálculo simples: US \$35 x CAD10).

- Por favor, note que o pagamento para a apostas é de 35 par. 1.
- O jogador receberá 35 vezes o valor da apostas se acertar.
- por exemplo, se um jogador apostar R\$ 10 em nummero individual e apostar 350 (cálculo simples: 35 x \$10).

#### **fantasy pixbet**

Para o cálculo da página, é preciso saber mais sobre números de numeros que você aposta e valor do anúncio. O curso está simples: 35 x valentão na apostas

#### **Número de números pagamento**

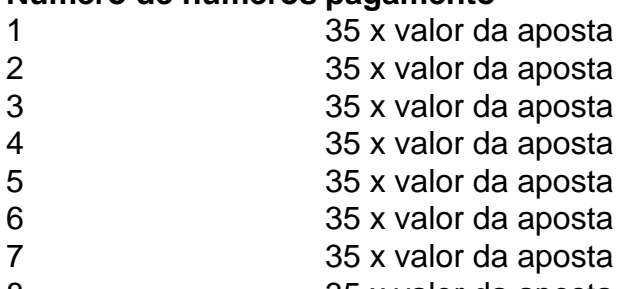

- 8 35 x valor da aposta
- 9 35 x valor da aposta
- 10 35 x valor da aposta

#### **Exemplo de cálculo do pagamento da roleta**

Um jogador apostar R\$ 10 em um número individual e apostar, ele receberá 350 (cálculo simples: 35 x \$10).

Aposta R\$ 10 Número de números pagamento 35 x R\$ 10 350

# **fantasy pixbet**

O jogador receberá 35 Vezes o valor da aposta se acertar.O cálculo é simples:35 x valent of apostas

Esperamos que essa informação tenha sido dada para você. Boa sorte na roleta!

[como ganhar dinheiro na roleta da betano](https://www.dimen.com.br/como-ganhar-dinheiro-na-roleta-da-betano-2024-06-23-id-21721.html) Como usar o bónus da pixbet365? São muitas vantagens todos os dias para você! ESCOLHER. Pesquise na loja, pegue o do cupom com a desconto selecionando os botão azul! Copie o código do cupom. Existem dois tipos de vouchers, um é uma ódigos que são resgatado na loja online; Resgate o código do cupom.... Funcionou?... Quanto você

## **fantasy pixbet :bet365 esport**

O artigo "888 Gold Pixbet: Injeção de Sorte para Apostas Online" apresenta o jogo de casino online 888 Gold Pixbet 1 e destaca as suas vantagens para os apostadores brasileiros na plataforma Pixbet. O artigo explica as regras do jogo, as 1 características especiais e as dicas para aumentar as hipóteses de sucesso.

\*\*Comentário\*\*

O 888 Gold Pixbet é um jogo divertido e potencialmente 1 gratificante para os entusiastas dos casinos online. A fantasy pixbet interface intuitiva e a fantasy pixbet jogabilidade simples tornamno acessível tanto para 1 iniciantes como para jogadores experientes. A possibilidade de ganhar até 6000x o valor da aposta é um incentivo adicional para 1 tentar a sorte.

No entanto, é importante abordar o jogo com responsabilidade e seguir as dicas fornecidas no artigo. A gestão 1 adequada da banca e o conhecimento das regras do jogo são essenciais para maximizar as hipóteses de sucesso. Além disso, 1 tirar partido dos bónus e promoções oferecidos pela Pixbet pode aumentar ainda mais as hipóteses de ganhar.

No geral, o 888 1 Gold Pixbet é uma adição valiosa à plataforma Pixbet e oferece aos utilizadores uma forma divertida e potencialmente lucrativa de 1 desfrutar da fantasy pixbet experiência de apostas online.

O significado detrás do código 1x2 na Pixbet

O código 1x2 é muito utilizado na plataforma de apostas online Pixbet e se refere aos três resultados possíveis de uma partida esportiva: vitória do time da casa (1), empate (x) ou vitória do time visitante (2). Essa convenção simplificada permite aos usuários realizar suas apostas de forma rápida e eficiente.

Apostas no 1x2 no Pixbet

Além de ser um código simbólico, o 1x2 também é o nome do mercado de apostas esportivas que permite prever o resultado final do jogo. Nesse contexto, a aposta pode ser na vitória do time da casa (1), empate (x) ou vitória do time visitante (2).

Guia para novatos sobre o mercado 1x2

### **fantasy pixbet :bonus de boas vindas casas de apostas**

### **Reduzindo a pegada de carbono digital: 4 etapas práticas**

A internet e a fantasy pixbet indústria digital associada são estimadas para produzirem emissões anualmente equivalentes à aviação. No entanto, pouco pensamos na poluição enquanto capturamos 16 {img}s duplicadas de nossas mascotes, imediatamente carregadas para a nuvem. Esse é o lado invisível de nossas vidas online: os dados que produzimos são armazenados e processados fantasy pixbet enormes centros de dados energivoros espalhados pelo mundo. Ao longo do último ano, mergulhei no lixo digital e aprendi formas importantes de reduzir nossas pegadas de carbono digitais.

#### **1. Pense antes de clicar**

Todo documento, {img} e email - mesmo cada "like" ou comentário nas redes sociais - viaja através de camadas de infraestrutura da internet com fome de energia, incluindo servidores de computadores alojados fantasy pixbet enormes centros de dados.

O maior centro de dados do planeta... ao sul de Pequim... tem uma área de 600.000 metros quadrados, o equivalente a 110 campos de futebol, escreve o jornalista francês Guillaume Pitron fantasy pixbet seu livro de 2024, A Nuvem Sombria: Como a Era Digital Está custando a Terra.

Processar dados dentro dessas "fábricas da era digital" gera calor como subproduto de resíduo, exigindo sistemas de ar condicionado ou água refrigerada - principalmente alimentados a carvão - para manter temperaturas estáveis.

Comecei com pequenas mudanças para reduzir meu uso de dados - me desinscrevendo de boletins indesejados e excluindo aplicativos de telefone não utilizados.

Também evito acionar IA gerativa para respostas simples - ela BR uma estimativa de quatro a cinco vezes a energia de uma pesquisa da web convencional.

#### **2. Limpe o lixo virtual**

A maioria de nós acumula milhares de emails antigos e inúmeras cópias de {img}s. Limpar regularmente pode ajudar a reduzir a fantasy pixbet pegada digital.

Muitas caixas de entrada permitem que você pesquise por tamanho de arquivo; fiz a hábito de pesquisar "1MB ou maior" e excluir qualquer email com anexos de tamanho considerável que não precise mais. Pesquisar por nome do remetente permite excluir centenas de emails de marketing de uma só vez.

Na minha vida profissional e pessoal, eu faço centenas de {img}s no formato RAW, um arquivo duas a seis vezes maior que JPG - então sou diligente fantasy pixbet excluir duplicatas imediatamente.

Android e iPhone oferecem funcionalidade básica de "liberar espaço" fantasy pixbet massa para {img}s e arquivos. Ou tente o aplicativo GetSorted, que divide as tarefas de limpeza de {img}s fantasy pixbet pedaços alcançáveis.

#### **3. Minimize o armazenamento na nuvem**

Até o próximo ano, a indústria digital deve se tornar o quarto maior consumidor de eletricidade do mundo, atrás da China, Índia e EUA.

Para reduzir minha dependência de armazenamento fantasy pixbet nuvem energ

Subject: fantasy pixbet Keywords: fantasy pixbet Update: 2024/6/23 11:53:32